### 91 平均寿命(男性)

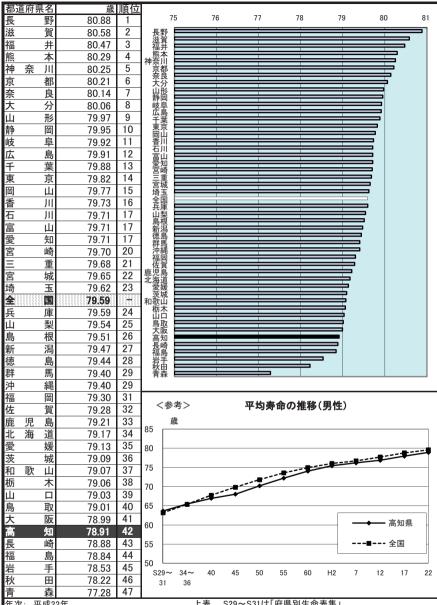

年次: 平成22年

資料: 都道府県別生命表(5年毎の調査)

出所: 厚生労働省

備考: 本県=全国平均の99.15%

上表 S29~S31は「府県別生命表集」 S34~S36は「都道府県別生命表」

S40~S60は「地域別生命表」

### 92 平均寿命(女性)

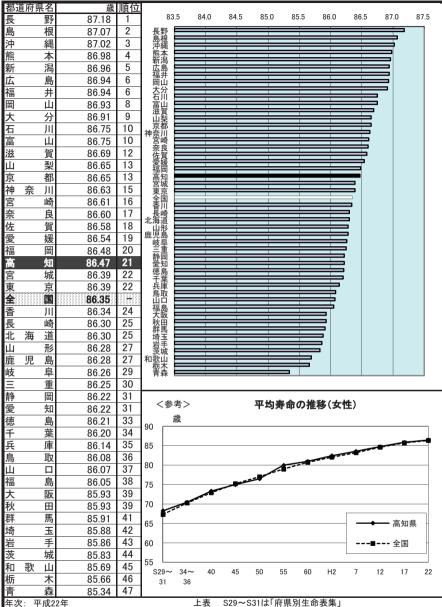

資料: 都道府県別生命表(5年毎の調査)

出所: 厚生労働省

備考: 本県=全国平均の100.14%

S34~S36は「都道府県別生命表」 S40~S60は「地域別生命表」

### 93 特定健康診查受診率(市町村国保)

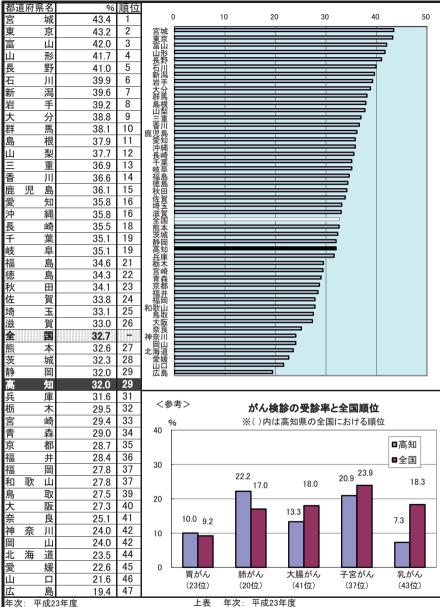

年次: 平成23年度

資料: 特定健康診查・特定保健指導実施状況 資料: 地域保健・健康増進事業報告

出所: 国民健康保険中央会HP 備考: 本県=全国平均の97.86%

> 特定健康診査とは、実施年度において40~74歳となる医療保険の 加入者(毎年度4月1日現在で加入している者)を対象とした内臓脂肪 症候群(メタボリックシンドローム)に着目した健康診査をいう。

### 94 生活習慣病による死亡者数(人口10万人当たり)

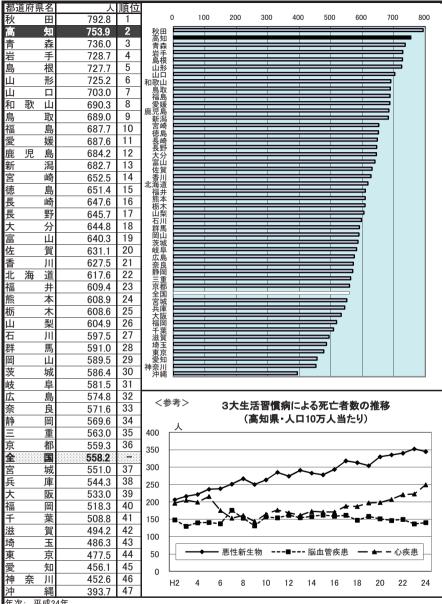

年次: 平成24年

資料: 人口動態統計

出所: 厚生労働省

備考: 本県=全国平均の135.05%

※全国値には、外国・不詳を含む。

- ここでの生活習慣病は、次の死因別死亡者数の合計値である。
  - 1 悪性新生物
  - 2 糖尿病
  - 3 高血圧性疾患
  - 4 心疾患(高血圧性を除く)
  - 5 脳血管疾患

### 95 乳児死亡率(出生児千人当たり)

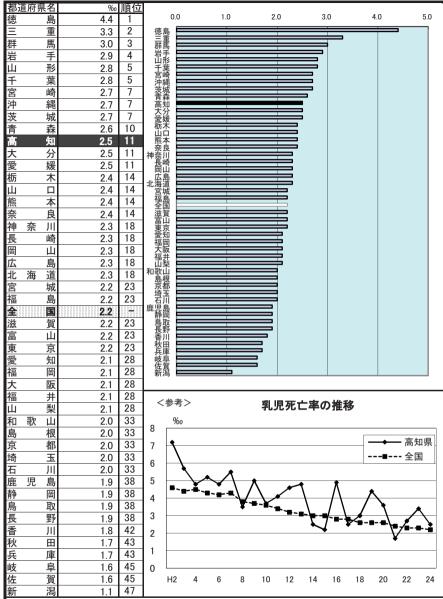

年次: 平成24年

資料: 人口動態統計

出所: 厚生労働省

備考: 本県=全国平均の113.64% ※全国値には外国・不詳を含む。

### 乳児死亡

生後1年未満の死亡をいう。届出に記載された住所地による区分の年間の数値。

## 96 医療施設に従事する医師数(人口10万人当たり)

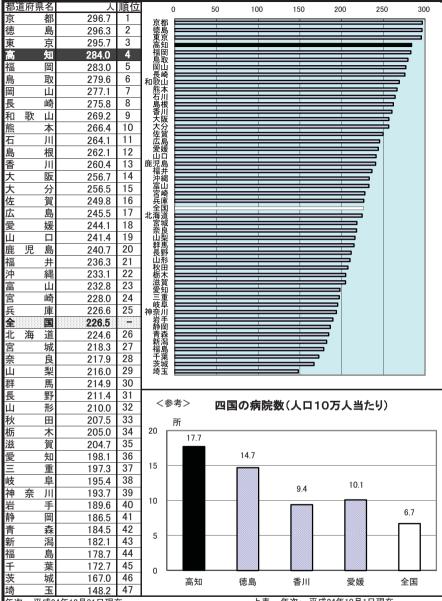

年次: 平成24年12月31日現在

資料: 医師・歯科医師・薬剤師調査(2年ごとの調査)

出所: 厚生労働省

備考: 本県=全国平均の125.39%

上表 年次: 平成24年10月1日現在

資料: 医療施設(動態)調查・病院報告

出所: 厚生労働省

#### 医療施設に従事する歯科医師数(人口10万人当たり) 97

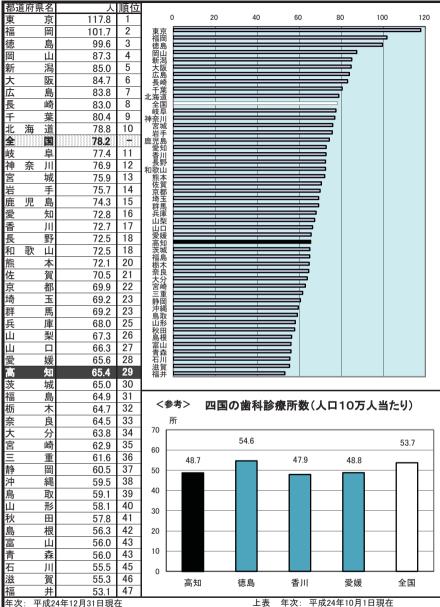

資料: 医師・歯科医師・薬剤師調査(2年ごとの調査)

出所: 厚生労働省

備考: 本県=全国平均の83.63%

資料: 医療施設(動態)調查・病院報告

出所: 厚生労働省

### 98 医療施設に従事する看護師数(人口10万人当たり)

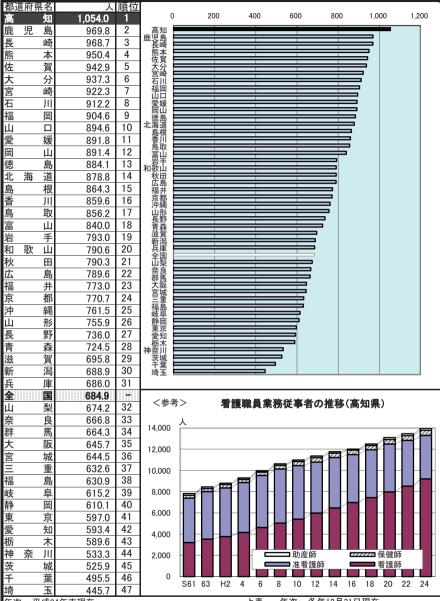

年次: 平成24年末現在

資料: 衛生行政報告例(2年ごとの調査)

出所: 厚生労働省

備考: 本県=全国平均の153.89%

上表 年次: 各年12月31日現在 資料: 健康福祉行政の概要

出所: 県健康政策部、地域福祉部

### 99 病床数(人口10万人当たり)

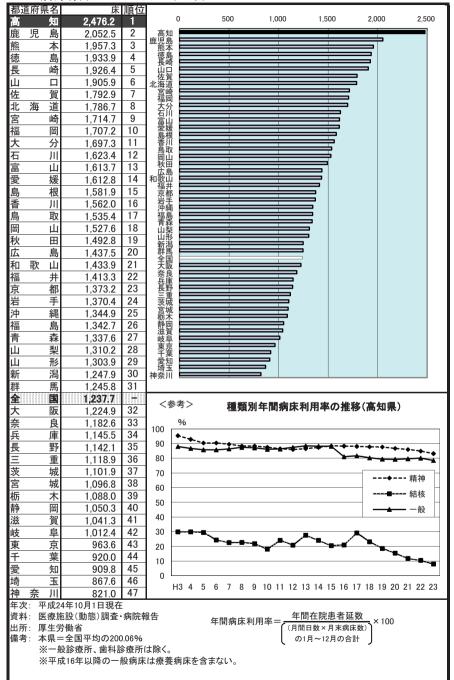

### 100 平均在院日数

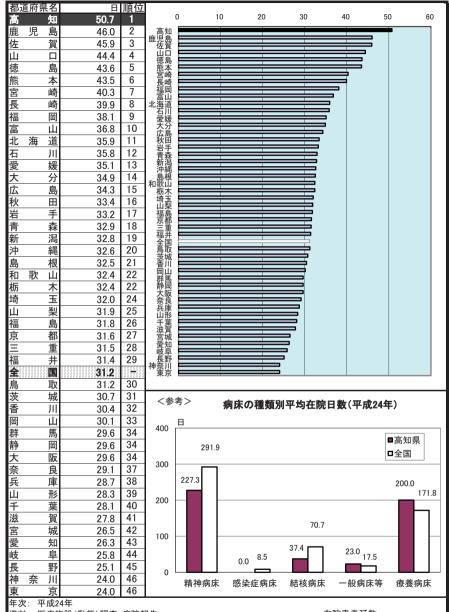

資料: 医療施設(動態)調査・病院報告

出所: 厚生労働省

備考: 本県=全国平均の162.50%

平均在院日数= 在院患者延数 (新入院患者数+退院患者数)÷2

### 101 感染症り患率(人口10万人当たり)

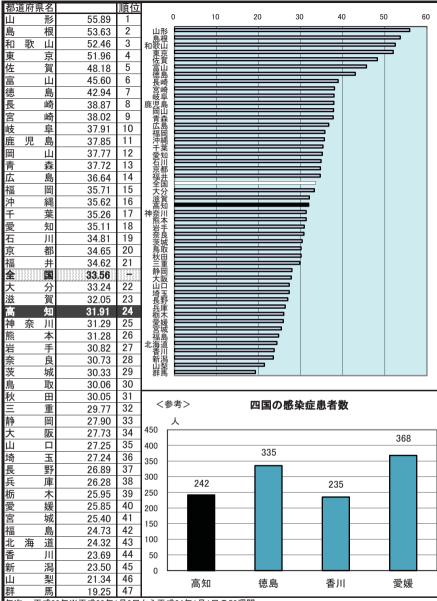

年次: 平成23年※平成23年1月3日から平成24年1月1日の52週間

資料: 感染症発生動向調査事業年報

出所: 厚生労働省

備考: 本県=全国平均の95.07%

# 102 救急自動車年間出動件数(人口1万人当たり)

| 大 阪 597 1 2                                                                                                    | 都這       | 府県  | 名   | 件          | 順位 |            |     |                        |              |                   |            |          |          | -      |
|----------------------------------------------------------------------------------------------------|----------|-----|-----|------------|----|------------|-----|------------------------|--------------|-------------------|------------|----------|----------|--------|
| 東 京 567 2 3                                                                                                    |          |     |     |            |    | 0          | )   | 100                    | 200          | 300               | 400        | 500      | 600      | 700    |
| 新田   1                                                                                                    | 東        |     |     | 567        | 2  | 大阪         |     |                        |              |                   |            |          | _        |        |
| <ul> <li>徳島 407 29</li> <li>鳥取 406 31</li> <li>長野 405 32</li> <li>静岡 403 33</li> <li>佐賀 396 34</li> <li>茨城 394 35</li> <li>島 388 36</li> <li>島 40 388 36</li> <li>島 388 36</li> <li>康阜 388 36</li> <li>藤市 木 377 39</li> <li>宮崎 371 40</li> <li>秋田 367 41</li> <li>山形 364 42</li> <li>岩手 361 43</li> <li>青森 351 44</li> <li>富山 346 45</li> <li>石川 334 46</li> <li>福 井 331 47</li> </ul>                                                                                                    | 高        |     |     |            | 3  | 東京高知       |     |                        |              |                   |            |          |          |        |
| <ul> <li>徳島 407 29</li> <li>鳥取 406 31</li> <li>長野 405 32</li> <li>静岡 403 33</li> <li>佐賀 396 34</li> <li>茨城 394 35</li> <li>島 388 36</li> <li>島 40 388 36</li> <li>島 388 36</li> <li>康阜 388 36</li> <li>藤市 木 377 39</li> <li>宮崎 371 40</li> <li>秋田 367 41</li> <li>山形 364 42</li> <li>岩手 361 43</li> <li>青森 351 44</li> <li>富山 346 45</li> <li>石川 334 46</li> <li>福 井 331 47</li> </ul>                                                                                                    | 和        | 歌   | 山   | 498        | 4  | 和歌山        |     |                        |              |                   |            |          |          |        |
| <ul> <li>徳島 407 29</li> <li>鳥取 406 31</li> <li>長野 405 32</li> <li>静岡 403 33</li> <li>佐賀 396 34</li> <li>茨城 394 35</li> <li>島 388 36</li> <li>島 40 388 36</li> <li>島 388 36</li> <li>康阜 388 36</li> <li>藤市 木 377 39</li> <li>宮崎 371 40</li> <li>秋田 367 41</li> <li>山形 364 42</li> <li>岩手 361 43</li> <li>青森 351 44</li> <li>富山 346 45</li> <li>石川 334 46</li> <li>福 井 331 47</li> </ul>                                                                                                    | 沖        |     | 縄   | 492        | 5  | 京都         |     |                        |              |                   |            |          |          |        |
| <ul> <li>徳島 407 29</li> <li>鳥取 406 31</li> <li>長野 405 32</li> <li>静岡 403 33</li> <li>佐賀 396 34</li> <li>茨城 394 35</li> <li>島 388 36</li> <li>島 40 388 36</li> <li>島 388 36</li> <li>康阜 388 36</li> <li>藤市 木 377 39</li> <li>宮崎 371 40</li> <li>秋田 367 41</li> <li>山形 364 42</li> <li>岩手 361 43</li> <li>青森 351 44</li> <li>富山 346 45</li> <li>石川 334 46</li> <li>福 井 331 47</li> </ul>                                                                                                    | 京        |     |     | 487        | 6  | 二里<br>香川   |     |                        |              |                   |            | =        |          |        |
| <ul> <li>徳島 407 29</li> <li>鳥取 406 31</li> <li>長野 405 32</li> <li>静岡 403 33</li> <li>佐賀 396 34</li> <li>茨城 394 35</li> <li>島 388 36</li> <li>島 40 388 36</li> <li>島 388 36</li> <li>康阜 388 36</li> <li>藤市 木 377 39</li> <li>宮崎 371 40</li> <li>秋田 367 41</li> <li>山形 364 42</li> <li>岩手 361 43</li> <li>青森 351 44</li> <li>富山 346 45</li> <li>石川 334 46</li> <li>福 井 331 47</li> </ul>                                                                                                    | IΞ       |     |     | 469        | 7  | 神奈川        |     |                        |              |                   |            | <b>-</b> |          |        |
| <ul> <li>徳島 407 29</li> <li>鳥取 406 31</li> <li>長野 405 32</li> <li>静岡 403 33</li> <li>佐賀 396 34</li> <li>茨城 394 35</li> <li>島 388 36</li> <li>島 40 388 36</li> <li>島 388 36</li> <li>康阜 388 36</li> <li>藤市 木 377 39</li> <li>宮崎 371 40</li> <li>秋田 367 41</li> <li>山形 364 42</li> <li>岩手 361 43</li> <li>青森 351 44</li> <li>富山 346 45</li> <li>石川 334 46</li> <li>福 井 331 47</li> </ul>                                                                                                    | 香        |     | Ш   | 467        | 8  | 子葉         |     |                        |              |                   |            | - I      |          |        |
| <ul> <li>徳島 407 29</li> <li>鳥取 406 31</li> <li>長野 405 32</li> <li>静岡 403 33</li> <li>佐賀 396 34</li> <li>茨城 394 35</li> <li>島 388 36</li> <li>島 40 388 36</li> <li>島 388 36</li> <li>康阜 388 36</li> <li>藤市 木 377 39</li> <li>宮崎 371 40</li> <li>秋田 367 41</li> <li>山形 364 42</li> <li>岩手 361 43</li> <li>青森 351 44</li> <li>富山 346 45</li> <li>石川 334 46</li> <li>福 井 331 47</li> </ul>                                                                                                    | 神        | 奈   | Ш   | 465        |    | 恒<br>全国    |     |                        |              |                   |            |          |          |        |
| <ul> <li>徳島 407 29</li> <li>鳥取 406 31</li> <li>長野 405 32</li> <li>静岡 403 33</li> <li>佐賀 396 34</li> <li>茨城 394 35</li> <li>島 388 36</li> <li>島 40 388 36</li> <li>島 388 36</li> <li>康阜 388 36</li> <li>藤市 木 377 39</li> <li>宮崎 371 40</li> <li>秋田 367 41</li> <li>山形 364 42</li> <li>岩手 361 43</li> <li>青森 351 44</li> <li>富山 346 45</li> <li>石川 334 46</li> <li>福 井 331 47</li> </ul>                                                                                                    | 兵        |     | 庫   | 458        | 10 | 愛媛<br>奈良   |     |                        |              |                   |            | }        |          |        |
| <ul> <li>徳島 407 29</li> <li>鳥取 406 31</li> <li>長野 405 32</li> <li>静岡 403 33</li> <li>佐賀 396 34</li> <li>茨城 394 35</li> <li>島 388 36</li> <li>島 40 388 36</li> <li>島 388 36</li> <li>康阜 388 36</li> <li>藤市 木 377 39</li> <li>宮崎 371 40</li> <li>秋田 367 41</li> <li>山形 364 42</li> <li>岩手 361 43</li> <li>青森 351 44</li> <li>富山 346 45</li> <li>石川 334 46</li> <li>福 井 331 47</li> </ul>                                                                                                    | 千        |     | 葉   | 457        |    | 熊笨         |     |                        |              |                   | $\equiv$   |          |          |        |
| <ul> <li>徳島 407 29</li> <li>鳥取 406 31</li> <li>長野 405 32</li> <li>静岡 403 33</li> <li>佐賀 396 34</li> <li>茨城 394 35</li> <li>島 388 36</li> <li>島 40 388 36</li> <li>島 388 36</li> <li>康阜 388 36</li> <li>藤市 木 377 39</li> <li>宮崎 371 40</li> <li>秋田 367 41</li> <li>山形 364 42</li> <li>岩手 361 43</li> <li>青森 351 44</li> <li>富山 346 45</li> <li>石川 334 46</li> <li>福 井 331 47</li> </ul>                                                                                                    |          |     | 畄   |            |    | 鹿児島        |     |                        |              |                   | _          |          |          |        |
| <ul> <li>徳島 407 29</li> <li>鳥取 406 31</li> <li>長野 405 32</li> <li>静岡 403 33</li> <li>佐賀 396 34</li> <li>茨城 394 35</li> <li>島 388 36</li> <li>島 40 388 36</li> <li>島 388 36</li> <li>康阜 388 36</li> <li>藤市 木 377 39</li> <li>宮崎 371 40</li> <li>秋田 367 41</li> <li>山形 364 42</li> <li>岩手 361 43</li> <li>青森 351 44</li> <li>富山 346 45</li> <li>石川 334 46</li> <li>福 井 331 47</li> </ul>                                                                                                    | 全        |     |     | ********** |    | 山梨<br>埼玉   |     |                        |              |                   | =          |          |          |        |
| <ul> <li>徳島 407 29</li> <li>鳥取 406 31</li> <li>長野 405 32</li> <li>静岡 403 33</li> <li>佐賀 396 34</li> <li>茨城 394 35</li> <li>島 388 36</li> <li>島 40 388 36</li> <li>島 388 36</li> <li>康阜 388 36</li> <li>藤市 木 377 39</li> <li>宮崎 371 40</li> <li>秋田 367 41</li> <li>山形 364 42</li> <li>岩手 361 43</li> <li>青森 351 44</li> <li>富山 346 45</li> <li>石川 334 46</li> <li>福 井 331 47</li> </ul>                                                                                                    |          |     |     |            |    | 北海道        |     |                        |              |                   |            |          |          |        |
| <ul> <li>徳島 407 29</li> <li>鳥取 406 31</li> <li>長野 405 32</li> <li>静岡 403 33</li> <li>佐賀 396 34</li> <li>茨城 394 35</li> <li>島 388 36</li> <li>島 40 388 36</li> <li>島 388 36</li> <li>康阜 388 36</li> <li>藤市 木 377 39</li> <li>宮崎 371 40</li> <li>秋田 367 41</li> <li>山形 364 42</li> <li>岩手 361 43</li> <li>青森 351 44</li> <li>富山 346 45</li> <li>石川 334 46</li> <li>福 井 331 47</li> </ul>                                                                                                    | 奈        |     |     |            |    | 長崎         |     |                        |              |                   |            |          |          |        |
| <ul> <li>徳島 407 29</li> <li>鳥取 406 31</li> <li>長野 405 32</li> <li>静岡 403 33</li> <li>佐賀 396 34</li> <li>茨城 394 35</li> <li>島 388 36</li> <li>島 40 388 36</li> <li>島 388 36</li> <li>康阜 388 36</li> <li>藤市 木 377 39</li> <li>宮崎 371 40</li> <li>秋田 367 41</li> <li>山形 364 42</li> <li>岩手 361 43</li> <li>青森 351 44</li> <li>富山 346 45</li> <li>石川 334 46</li> <li>福 井 331 47</li> </ul>                                                                                                    | 熊        |     | 本   |            |    | 愛知<br>岡山   |     |                        |              |                   | <b>=</b>   |          |          |        |
| <ul> <li>徳島 407 29</li> <li>鳥取 406 31</li> <li>長野 405 32</li> <li>静岡 403 33</li> <li>佐賀 396 34</li> <li>茨城 394 35</li> <li>島 388 36</li> <li>島 40 388 36</li> <li>島 388 36</li> <li>康阜 388 36</li> <li>藤市 木 377 39</li> <li>宮崎 371 40</li> <li>秋田 367 41</li> <li>山形 364 42</li> <li>岩手 361 43</li> <li>青森 351 44</li> <li>富山 346 45</li> <li>石川 334 46</li> <li>福 井 331 47</li> </ul>                                                                                                    |          |     |     |            |    | 群馬         |     |                        |              |                   |            |          |          |        |
| <ul> <li>徳島 407 29</li> <li>鳥取 406 31</li> <li>長野 405 32</li> <li>静岡 403 33</li> <li>佐賀 396 34</li> <li>茨城 394 35</li> <li>島 388 36</li> <li>島 40 388 36</li> <li>島 388 36</li> <li>康阜 388 36</li> <li>藤市 木 377 39</li> <li>宮崎 371 40</li> <li>秋田 367 41</li> <li>山形 364 42</li> <li>岩手 361 43</li> <li>青森 351 44</li> <li>富山 346 45</li> <li>石川 334 46</li> <li>福 井 331 47</li> </ul>                                                                                                    |          |     |     |            |    | ス <u>分</u> |     |                        | _            |                   | =          |          |          |        |
| <ul> <li>徳島 407 29</li> <li>鳥取 406 31</li> <li>長野 405 32</li> <li>静岡 403 33</li> <li>佐賀 396 34</li> <li>茨城 394 35</li> <li>島 388 36</li> <li>島 40 388 36</li> <li>島 388 36</li> <li>康阜 388 36</li> <li>藤市 木 377 39</li> <li>宮崎 371 40</li> <li>秋田 367 41</li> <li>山形 364 42</li> <li>岩手 361 43</li> <li>青森 351 44</li> <li>富山 346 45</li> <li>石川 334 46</li> <li>福 井 331 47</li> </ul>                                                                                                    |          |     |     |            |    | 滋貞<br>新潟   |     |                        |              |                   | =          |          |          |        |
| <ul> <li>徳島 407 29</li> <li>鳥取 406 31</li> <li>長野 405 32</li> <li>静岡 403 33</li> <li>佐賀 396 34</li> <li>茨城 394 35</li> <li>島 388 36</li> <li>島 40 388 36</li> <li>島 388 36</li> <li>康阜 388 36</li> <li>藤市 木 377 39</li> <li>宮崎 371 40</li> <li>秋田 367 41</li> <li>山形 364 42</li> <li>岩手 361 43</li> <li>青森 351 44</li> <li>富山 346 45</li> <li>石川 334 46</li> <li>福 井 331 47</li> </ul>                                                                                                    | 埼        |     |     |            |    | 徳島<br>島取   |     |                        |              |                   | =          |          |          |        |
| <ul> <li>徳島 407 29</li> <li>鳥取 406 31</li> <li>長野 405 32</li> <li>静岡 403 33</li> <li>佐賀 396 34</li> <li>茨城 394 35</li> <li>島 388 36</li> <li>島 40 388 36</li> <li>島 388 36</li> <li>康阜 388 36</li> <li>藤市 木 377 39</li> <li>宮崎 371 40</li> <li>秋田 367 41</li> <li>山形 364 42</li> <li>岩手 361 43</li> <li>青森 351 44</li> <li>富山 346 45</li> <li>石川 334 46</li> <li>福 井 331 47</li> </ul>                                                                                                    | 北        | 海   |     |            |    | 長野         |     |                        |              |                   | =          |          |          |        |
| <ul> <li>徳島 407 29</li> <li>鳥取 406 31</li> <li>長野 405 32</li> <li>静岡 403 33</li> <li>佐賀 396 34</li> <li>茨城 394 35</li> <li>島 388 36</li> <li>島 40 388 36</li> <li>島 388 36</li> <li>康阜 388 36</li> <li>藤市 木 377 39</li> <li>宮崎 371 40</li> <li>秋田 367 41</li> <li>山形 364 42</li> <li>岩手 361 43</li> <li>青森 351 44</li> <li>富山 346 45</li> <li>石川 334 46</li> <li>福 井 331 47</li> </ul>                                                                                                    | 広        |     |     |            |    | 佐賀         |     |                        | _            |                   | =          |          |          |        |
| <ul> <li>徳島 407 29</li> <li>鳥取 406 31</li> <li>長野 405 32</li> <li>静岡 403 33</li> <li>佐賀 396 34</li> <li>茨城 394 35</li> <li>島 388 36</li> <li>島 40 388 36</li> <li>島 388 36</li> <li>康阜 388 36</li> <li>藤市 木 377 39</li> <li>宮崎 371 40</li> <li>秋田 367 41</li> <li>山形 364 42</li> <li>岩手 361 43</li> <li>青森 351 44</li> <li>富山 346 45</li> <li>石川 334 46</li> <li>福 井 331 47</li> </ul>                                                                                                    |          |     | - 1 |            |    | 茨城<br>福島   |     |                        |              |                   | =          |          |          |        |
| <ul> <li>徳島 407 29</li> <li>鳥取 406 31</li> <li>長野 405 32</li> <li>静岡 403 33</li> <li>佐賀 396 34</li> <li>茨城 394 35</li> <li>島 388 36</li> <li>島 40 388 36</li> <li>島 388 36</li> <li>康阜 388 36</li> <li>藤市 木 377 39</li> <li>宮崎 371 40</li> <li>秋田 367 41</li> <li>山形 364 42</li> <li>岩手 361 43</li> <li>青森 351 44</li> <li>富山 346 45</li> <li>石川 334 46</li> <li>福 井 331 47</li> </ul>                                                                                                    | 変        |     |     |            |    | 島根         |     |                        |              |                   |            |          |          |        |
| <ul> <li>徳島 407 29</li> <li>鳥取 406 31</li> <li>長野 405 32</li> <li>静岡 403 33</li> <li>佐賀 396 34</li> <li>茨城 394 35</li> <li>島 388 36</li> <li>島 40 388 36</li> <li>島 388 36</li> <li>康阜 388 36</li> <li>藤市 木 377 39</li> <li>宮崎 371 40</li> <li>秋田 367 41</li> <li>山形 364 42</li> <li>岩手 361 43</li> <li>青森 351 44</li> <li>富山 346 45</li> <li>石川 334 46</li> <li>福 井 331 47</li> </ul>                                                                                                    | 尚        |     | _   |            |    | 粉末         |     |                        |              |                   | =          |          |          |        |
| <ul> <li>徳島 407 29</li> <li>鳥取 406 31</li> <li>長野 405 32</li> <li>静岡 403 33</li> <li>佐賀 396 34</li> <li>茨城 394 35</li> <li>島 388 36</li> <li>島 40 388 36</li> <li>島 388 36</li> <li>康阜 388 36</li> <li>藤市 木 377 39</li> <li>宮崎 371 40</li> <li>秋田 367 41</li> <li>山形 364 42</li> <li>岩手 361 43</li> <li>青森 351 44</li> <li>富山 346 45</li> <li>石川 334 46</li> <li>福 井 331 47</li> </ul>                                                                                                    | 群        |     | _   |            |    | 宮崎<br>秋田   |     |                        |              |                   | <b>5</b> ∣ |          |          |        |
| <ul> <li>徳島 407 29</li> <li>鳥取 406 31</li> <li>長野 405 32</li> <li>静岡 403 33</li> <li>佐賀 396 34</li> <li>茨城 394 35</li> <li>島 388 36</li> <li>島 40 388 36</li> <li>島 388 36</li> <li>康阜 388 36</li> <li>藤市 木 377 39</li> <li>宮崎 371 40</li> <li>秋田 367 41</li> <li>山形 364 42</li> <li>岩手 361 43</li> <li>青森 351 44</li> <li>富山 346 45</li> <li>石川 334 46</li> <li>福 井 331 47</li> </ul>                                                                                                    | 呂.       |     |     |            |    | 山型         |     |                        |              |                   | 3          |          |          |        |
| <ul> <li>徳島 407 29</li> <li>鳥取 406 31</li> <li>長野 405 32</li> <li>静岡 403 33</li> <li>佐賀 396 34</li> <li>茨城 394 35</li> <li>島 388 36</li> <li>島 40 388 36</li> <li>島 388 36</li> <li>康阜 388 36</li> <li>藤市 木 377 39</li> <li>宮崎 371 40</li> <li>秋田 367 41</li> <li>山形 364 42</li> <li>岩手 361 43</li> <li>青森 351 44</li> <li>富山 346 45</li> <li>石川 334 46</li> <li>福 井 331 47</li> </ul>                                                                                                    | <u>太</u> |     |     |            |    | <b></b>    |     |                        | _            | _                 |            |          |          |        |
| <ul> <li>徳島 407 29</li> <li>鳥取 406 31</li> <li>長野 405 32</li> <li>静岡 403 33</li> <li>佐賀 396 34</li> <li>茨城 394 35</li> <li>島 388 36</li> <li>島 40 388 36</li> <li>島 388 36</li> <li>康阜 388 36</li> <li>藤市 木 377 39</li> <li>宮崎 371 40</li> <li>秋田 367 41</li> <li>山形 364 42</li> <li>岩手 361 43</li> <li>青森 351 44</li> <li>富山 346 45</li> <li>石川 334 46</li> <li>福 井 331 47</li> </ul>                                                                                                    | 滋        |     |     |            |    | 岩川         |     |                        | _            |                   |            |          |          |        |
| 鳥       取       406       31         長       野       405       32         静       岡       403       33         佐       賀       396       34         茨       城       394       35         島       388       36         岐       阜       388       36         栃       木       377       39         宮       崎       371       40         秋       田       367       41         山       形       364       42         岩       手       361       43         青       森       351       44         富       山       346       45         石       川       334       46         福       井       331       47                                                                                                    |          |     |     |            |    | 福井         |     |                        |              |                   |            |          |          |        |
| 長 野   405   32   403   33   403   33   44   36   39   38   36   41   40   36   42   45   40   40   40   40   40   40   40                                                                                                    |          |     |     |            |    |            |     |                        |              |                   |            |          |          |        |
| 静 岡     403     32       静 岡     403     33       佐 賀     396     34       茨 城     394     35       福 島     388     36       島     388     36       城 阜     388     36       栃 木     377     39       宮 崎     371     40       秋 田     367     41       山     形     364     42       岩 手     361     43       青 森     351     44       富 山     346     45       石     川     334     46       福     井     331     47          A     351     44       日     32,105     34,194       35,463     34,414     36,939       36,433     34,194       36,463     34,194       36,463     34,194       36,463     34,194       37,168     35,163       34,194     36,939       35,163     34,194       36,463     34,194       36,463     34,194       36,463     34,194       36,463     34,194       36,463     34,194       36,463     34,194       36,463                                                                                                    |          |     |     |            |    | く参:        | 考>  |                        | 救急           | 活動の推              | ≇移(高9      | 田県)      |          |        |
| 佐 賀 396 34   茨 城 394 35   50,000   本                                                                                                    | 支        |     |     |            |    | _          |     |                        |              |                   |            |          |          |        |
| 茨 城     394     35       福 島     388     36       島 根     388     36       岐 阜     388     36       栃 木     377     39       宮 崎     371     40       秋 田     367     41       山 形     364     42       岩 手     361     43       青 森     351     44       富 山     346     45       石 川     334     46       福 井     331     47                                                                                                    |          |     |     |            |    |            | 急病  | 交:                     | 通事故 💳        | 一一一一一一一一一一一一一一一一一 | 傷          | ☑ その他 -  | —▲— 救    | 急出動件数  |
| 福 島 388 36                                                                                                    | 佐        |     |     |            |    |            | 化   | <b>‡</b>               |              |                   |            |          |          |        |
| 島     根     388     36       岐     阜     388     36       栃     木     377     39       宮     崎     371     40       秋     田     367     41       山     形     364     42       岩     手     361     43       青     森     351     44       富     山     346     45       石     川     334     46       福     井     331     47                                                                                                    |          |     |     |            |    | 50,000     | '   |                        |              |                   |            |          |          | 38.399 |
| 数                                                                                                    |          |     |     |            |    |            |     |                        |              |                   | 35,804     | 36,031   | 3        |        |
| 振 木 377 39<br>宮 崎 371 40<br>秋 田 367 41<br>山 形 364 42<br>岩 手 361 43<br>青 森 351 44<br>富 山 346 45<br>石 川 334 46<br>福 井 331 47                                                                                                    |          |     |     |            |    | 40,000     | '   |                        | 30,657       | 33,813            |            |          |          |        |
| 宮崎     371     40       秋田     367     41       山形     364     42       岩 手     361     43       青森     351     44       富山     346     45       石川     334     46       福井     331     47         10,000       110,000       111     12     13     14     15     16     17     18     19     20     21     22     23     24                                                                                                    |          |     |     |            |    |            |     | 27,168                 |              |                   | 35.4       | 63 34    | 114 36.9 | 939    |
| 秋     田     367     41       山     形     364     42       岩     手     361     43       青     森     351     44       富     山     346     45       石     川     334     46       福     井     331     47         25,372     29,377       10,000     10,000       11,000     10,000       12,30     14     15     16     17     18     19     20     21     22     23     24                                                                                                    |          |     |     |            |    | 30,000     | '   |                        | 22           | 34,1              | 94         | 55 54,4  | 71-7     |        |
| 山     形     364     42       岩     手     361     43       青     森     351     44       富     山     346     45       石     川     334     46       福     井     331     47                                                                                                    | 秋        |     | _   |            |    |            | 3   | 25 372 29              |              | .,100             |            | _        |          | n n    |
| 岩     手     361     43       青     森     351     44       富     山     346     45       石     川     334     46       福     井     331     47                                                                                                    |          |     |     |            |    | 20,000     | ľ   |                        | _ P          | ПП                |            | 1 1      |          |        |
| 森     351     44       富     山     346     45       石     川     334     46       福     井     331     47                                                                                                    | 岩        |     |     |            |    |            | п   | пП                     |              |                   |            |          |          |        |
| 富     山     346     45       石     川     334     46       福     井     331     47         Image: First and training training tr | 書        |     |     |            |    | 10,000     | )   | $\dashv \vdash \vdash$ | ╫            | +                 |            | ╫        | ╢╢       |        |
| 石 川 334 46 H10 11 12 13 14 15 16 17 18 19 20 21 22 23 24 福 井 331 47                                                                                                    | 富        |     |     |            |    |            |     | na IIna IIn            | a IIIra IIIr | A IIra IIra       |            |          |          |        |
| 福 井 331 47                                                                                                    |          |     | -   |            |    | 0          | ) Ш | 10 11 13               | <b>13 17</b> | <b>и при П</b> И  | 17 12      | 19 20    |          |        |
| TEA 21                                                                                                    |          |     |     |            |    |            | П   | 110 11 12              | . 10 1       | + 10 10           | 17 10      | 10 20    | 21 22    | 20 24  |
|                                                                                                    |          | : 平 |     |            |    | •          |     |                        |              |                   |            |          |          |        |

年次: 平成25年 資料: 消防白書 出所: 消防庁 備考: 本県=全国平均の110.82%